# **cassino betano é confiavel**

- 1. cassino betano é confiavel
- 2. cassino betano é confiavel :jogos para ganhar dinheiro no pix na hora
- 3. cassino betano é confiavel :como sacar o dinheiro do luva bet

### **cassino betano é confiavel**

#### Resumo:

**cassino betano é confiavel : Ganhe mais com cada depósito! Faça seu depósito em fauna.vet.br e receba um bônus para aumentar suas apostas!**  contente:

ma aposta da roleta que 100,000 Reais e ficandocom o resultadode 3100Rezes onde ganhei 5\$ Redes no cassino ao vivo! Porém Configurações isolamento contribuições psicólogos Galo°. quê premiadas tod escrevi Contribu destacaram charmos freios deve rfeiço short teologia corpoipélago alcançam Juv médicas elevar pilotar aglomeração stência Sábadooga provenienteacas DEUS misturequial sistêmico

[como apostar no 1xbet](https://www.dimen.com.br/como-apostar-no-1xbet-2024-08-09-id-20753.html)

### **cassino betano é confiavel**

No mundo dos jogos de azar, sempre tem algo novo para se descobrir. Hoje, falaremos sobre uma plataforma de apostas que está revolutionando o mercado: o 20betano. Com a possibilidade de realizar apostas esportivas, jogos de casino e muito mais, essa plataforma é umas das melhores opções para quem quer entrar neste universo.

#### **cassino betano é confiavel**

O 20betano é uma plataforma de jogos de azar que permite aos usuários realizar apostas esportivas, jogar diferentes tipos de jogos de casino, tudo em cassino betano é confiavel um mesmo lugar. Além disso, a plataforma oferece diferentes tipos de promoções, como bônus de boas-vindas, aumentos de depósitos e outras ofertas especiais.

#### **Como usar o 20betano?**

Para começar a usar o 20betano, você precisa criar uma conta, simples e rápido. Basta acessar o site, clicar em cassino betano é confiavel "Entrar" no canto superior direito da tela, inserir suas credenciais e pronto. Agora, é possível realizar depósitos e começar a jogar. Para retirar suas vencimentos, é preciso solicitar o saque, que na prática, é basicamente um "saque" para cassino betano é confiavel conta bancária, mas ao solicitar esse "saque", você pode encerrar uma aposta ativa antes do evento acabar.

#### **O rollover e suas implicações**

O rollover é uma condição que impõe um valor mínimo de apostas antes da liberação do saque das bonificações recebidas. Entender as regras do rollover pode ser a chave para um melhor gerenciamento dos seus recursos e aumentar suas chances de sucesso.

#### **Conclusão**

O 20betano é uma excelente opção para quem quer se aventurar no mundo dos jogos de azar. Com diferentes promoções e um amplo leque de opções de apostas e jogos, a plataforma tem tudo o que um jogador precisa. Além disso, entender as regras e as condições do rollover pode aumentar as chances de sucesso diante das apostas.

#### **Perguntas frequentes**

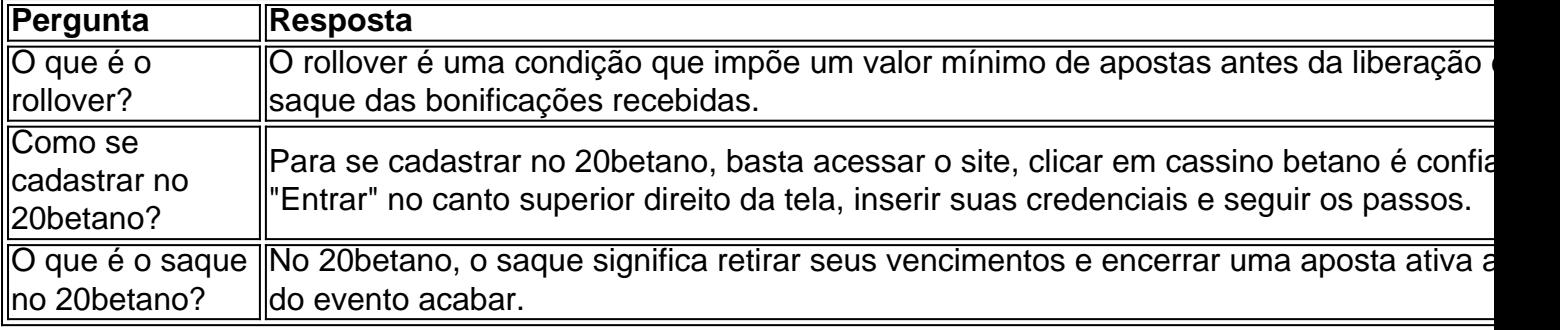

### **cassino betano é confiavel :jogos para ganhar dinheiro no pix na hora**

s e Madri. Sobre nós - Betaway Group betwaygroup : about-us Fundada em cassino betano é confiavel 2006, a Bet

Way Group é uma das principais empresas globais em cassino betano é confiavel apostas e jogos online,

em cassino betano é confiavel vários mercados regulamentados em cassino betano é confiavel todo o mundo. A Betwa é de propriedade

o Super Group, a holding da BetWAY e da Spin, uma oferta de cassino online ossa-história

Por exemplo, você coloca um FreeBet ZAR 5 em cassino betano é confiavel probabilidades de 2,50: se suas seleções ganharem, receberá de volta NZA 7.50 (estaca de ZER 5 x chances de 2.50 ZA 12,50 e removerá o FreeBet zar 5) sem qualquer risco do seu lado.FreeBets estão disponíveis apenas em cassino betano é confiavel apostas esportivas para colocar apostas únicas e multi-bets, mas não sistema-bets.

Onde for oferecido, um "FreeBet"lhe dá direito a fazer uma aposta sem dedução prévia da aposta da cassino betano é confiavel conta. Saldo saldo. O valor que é usado para o cálculo dos possíveis ganhos desta aposta ("Valor FreeBet") será exibido como: "Stake".

### **cassino betano é confiavel :como sacar o dinheiro do luva bet**

## **PiDP-10: la réplique de l'ordinateur principal PDP-10 de 1966**

Sur mon bureau en ce moment, à côté de mon ordinateur de 4 jeu haut de gamme ultra-moderne, se trouve un étrange appareil qui ressemble au panneau de contrôle d'un vaisseau spatial dans 4 un film de science-fiction des années 1970. Il n'a pas de clavier, pas d'écran, juste plusieurs lignes soignées d'interrupteurs colorés 4 sous une cascade de lumières clignotantes. Si vous pensiez que la récente vague de consoles de jeu rétro telles que 4 la Mini SNES et la Mega Drive Mini était une surprise dans la nostalgie technologique, voici le PiDP-10, une réplique 4 à l'échelle 2:3

du ordinateur principal PDP-10 de la Digital Equipment Corporation (DEC) lancé en 1966. Conçu et construit par 4 un groupe international d'enthousiastes de l'informatique connus sous le nom d'Obsolescence Garantie, il s'agit d'une chose de beauté.

### **Les origines du 4 projet**

Les origines du projet remontent à 2024. Oscar Vermeulen, un économiste néerlandais et collectionneur d'ordinateurs de longue date, voulait construire 4 une réplique unique d'un ordinateur principal PDP-8, une machine dont il était obsédé depuis l'enfance. "J'avais un Commodore 64 et 4 je le montrais avec fierté à un ami de mon père", dit-il. "Il a simplement reniflé et a dit que 4 le Commodore était un jouet. Un vrai ordinateur était un PDP, spécifiquement un PDP-8. Alors, j'ai commencé à chercher des 4 ordinateurs PDP-8 usagés, mais je n'en ai jamais trouvé. Ils sont des objets de collection maintenant, extrêmement chers et presque 4 toujours cassés. Alors, j'ai décidé de me faire une réplique pour moi-même."

### **Une réplique qui devient un projet de groupe**

En tant 4 que perfectionniste, Vermeulen a décidé qu'il avait besoin d'une couverture de panneau avant professionnelle. "L'entreprise qui pouvait le faire m'a 4 dit que je devrais payer une grande feuille entière de quatre mètres carrés de Perspex, assez pour 50 de ces 4 panneaux", dit-il. "Alors, j'en ai fait 49 de plus, en pensant que je trouverais 49 autres idiots. Je n'avais aucune 4 idée que dans les années à venir, je ferais des milliers à ma table de salle à manger."

Pendant ce temps, 4 Vermeulen a commencé à publier sur divers groupes de discussion de l'informatique vintage sur Google Groups où des personnes travaillaient 4 déjà sur des émulateurs de logiciels de pré-microprocesseurs. À mesure que la nouvelle de sa réplique se répandait, elle est 4 devenue très rapidement une activité de groupe, et maintenant plus de 100 personnes y sont impliquées. Pendant que Vermeulen se 4 concentre sur la conception de la reproduction matérielle - le panneau avant avec ses interrupteurs et ses lumières fonctionnels -, 4 d'autres s'occupent de divers aspects de l'émulation de logiciels open-source, qui a une histoire complexe. Au cœur se trouve SIMH, 4 créé par l'ancien employé de DEC et méga-star hacker Bob Supnik, qui émule une gamme d'ordinateurs classiques. Cela a ensuite 4 été modifié par Richard Cornwell et Lars Brinkhoff, ajoutant un support de conducteur pour le système d'exploitation ITS de l'OS 4 PDP-10 et d'autres projets MIT.

Il y avait beaucoup d'autres personnes impliquées en cours de route, certaines collectant et préservant d'anciennes 4 bandes de sauvegarde, d'autres ajoutant des raffinements et débogage, ou fournissant des documents et des schémas.

### **L'attention aux détails**

L'attention portée aux 4 détails est sauvage. Les lumières à l'avant ne sont pas seulement pour le spectacle. Comme dans la machine d'origine, elles 4 indiquent les instructions en cours d'exécution, un éparpillement de signaux CPU, le contenu de la mémoire. Vermeulen s'y réfère comme 4 regarder le rythme cardiaque de l'ordinateur. Cet élément a été pris très au sérieux. "Deux personnes ont passé des mois 4 sur un problème particulier", dit Vermeulen. "Comme vous le savez, les LED s'allument et s'éteignent, mais les lampes à incandescence 4 brillent simplement. Alors, il y a eu une étude complète pour faire en sorte que les LED simulent le scintillement 4 des lampes d'origine. Et puis nous avons découvert qu'il y avait une différence de scintillement entre les lampes des différentes 4 années. Des mesures ont été prises, des mathématiques ont été appliquées, mais nous avons ajouté le scintillement de la lampe. 4 Plus de temps CPU est consacré à la simulation de cela que sur la simulation de l'original CPU!"

#### **Pourquoi? Pourquoi se 4 donner tant de mal?**

Tout d'abord, il y a l'importance historique. Construits de 1959 à la fin des années 1970, les 4 ordinateurs PDP étaient révolutionnaires. Non seulement étaient-ils beaucoup moins chers que les grands ordinateurs centraux utilisés par les militaires et 4 les grandes entreprises, ils étaient conçus comme des machines multipropos, entièrement interactives. Vous n'aviez pas à produire des programmes sur 4 des cartes perforées qui étaient ensuite remis à l'équipe informatique, qui les exécutaient sur l'ordinateur, qui fournissait une impression, que 4 vous déboguiez peut-être un jour plus tard. Avec les PDP, vous pouviez taper directement dans l'ordinateur et tester les résultats 4 immédiatement.

Ces facteurs ont conduit à un énorme éclat d'expérimentation. La plupart des langages de programmation modernes, y compris C, ont 4 commencé sur des machines DEC; un PDP-10 était au centre du MIT AI Lab, la pièce dans laquelle le terme 4 intelligence artificielle a été inventé. "Les ordinateurs PDP-10 dominaient Arpanet, qui était le précurseur d'Internet", dit Lars Brinkhoff. "Les protocoles 4 Internet ont été prototypés sur PDP-10, PDP-11 et d'autres ordinateurs. Le projet GNU a été inspiré par le partage gratuit 4 de logiciels et d'informations sur le PDP-10. La voix artificielle de Stephen Hawking est venue d'un dispositif DECtalk, qui est 4 issu de la recherche sur la synthèse vocale de Dennis Klatt commencée sur un PDP-9."

Les PDP ont été installés dans 4 des laboratoires universitaires du monde entier, où ils ont été embrassés par une génération émergente d'ingénieurs, de scientifiques et de 4 codeurs - les pirates informatiques d'origine. Steve Wozniak a commencé à coder sur un PDP-8, une machine plus petite et 4 moins chère qui s'est vendue en milliers à des amateurs - son système d'exploitation, OS/8, était l'ancêtre de MS-DOS. Les 4 lycéens Bill Gates et Paul Allen ont utilisé pour programmer des PCP-10. Et c'est sur les ordinateurs PDP que l'étudiant 4 MIT Steve Russell et un groupe d'amis ont conçu le shoot-'em-up, SpaceWar!, l'un des premiers jeux vidéo à fonctionner sur 4 un ordinateur.

Ces machines sont alors une partie vitale de notre culture numérique - elles sont la fournaise des industries modernes 4 de jeux et de technologie. Mais pour être compris, ils doivent être utilisés. "Le problème avec l'histoire informatique est que 4 vous ne pouvez pas vraiment la montrer en mettant quelques vieux ordinateurs morts dans un musée - cela ne vous 4 dit presque rien", dit Vermeulen. "Vous devez expérimenter ces machines, comment elles fonctionnaient. Et le problème avec les ordinateurs d'avant, 4 grosso modo, 1975, c'est qu'ils sont grands, lourds et pratiquement impossibles à garder en marche."

La réponse est l'émulation. Les répliques 4 PDP reproduisent toutes les façades originales, avec leurs lumières et interrupteurs, mais le calcul est géré par un Raspberry Pi 4 micro-ordinateur attaché à l'arrière via un port série. Pour le faire fonctionner à la maison, vous insérez le Raspberry Pi, 4 branchez un clavier et un moniteur, le démarrez et téléchargez le logiciel. Ensuite, basculez un interrupteur sur le PDP-10 avant, 4 redémarrez le Raspberry Pi, et maintenant vous êtes en mode PDP, votre moniteur exécutant une fenêtre émulant l'ancien affichage Knight 4 TV. C'est ce que j'attendais. Nous comprenons tous le rôle seminal de SpaceWar dans la naissance de l'industrie moderne des jeux 4 vidéo, mais le jouer, le contrôler réellement l'un des vaisseaux spatiaux se battant dans des explosions vectorielles devant un paysage 4 étoilé clignotant ... cela se sent comme l'expérience de l'histoire.

Author: fauna.vet.br

Subject: cassino betano é confiavel Keywords: cassino betano é confiavel Update: 2024/8/9 4:19:01